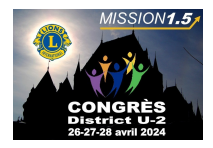

## **Congrès du District U-2**

## **Formulaire d'inscription 2024**

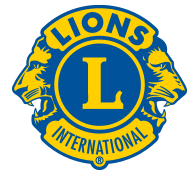

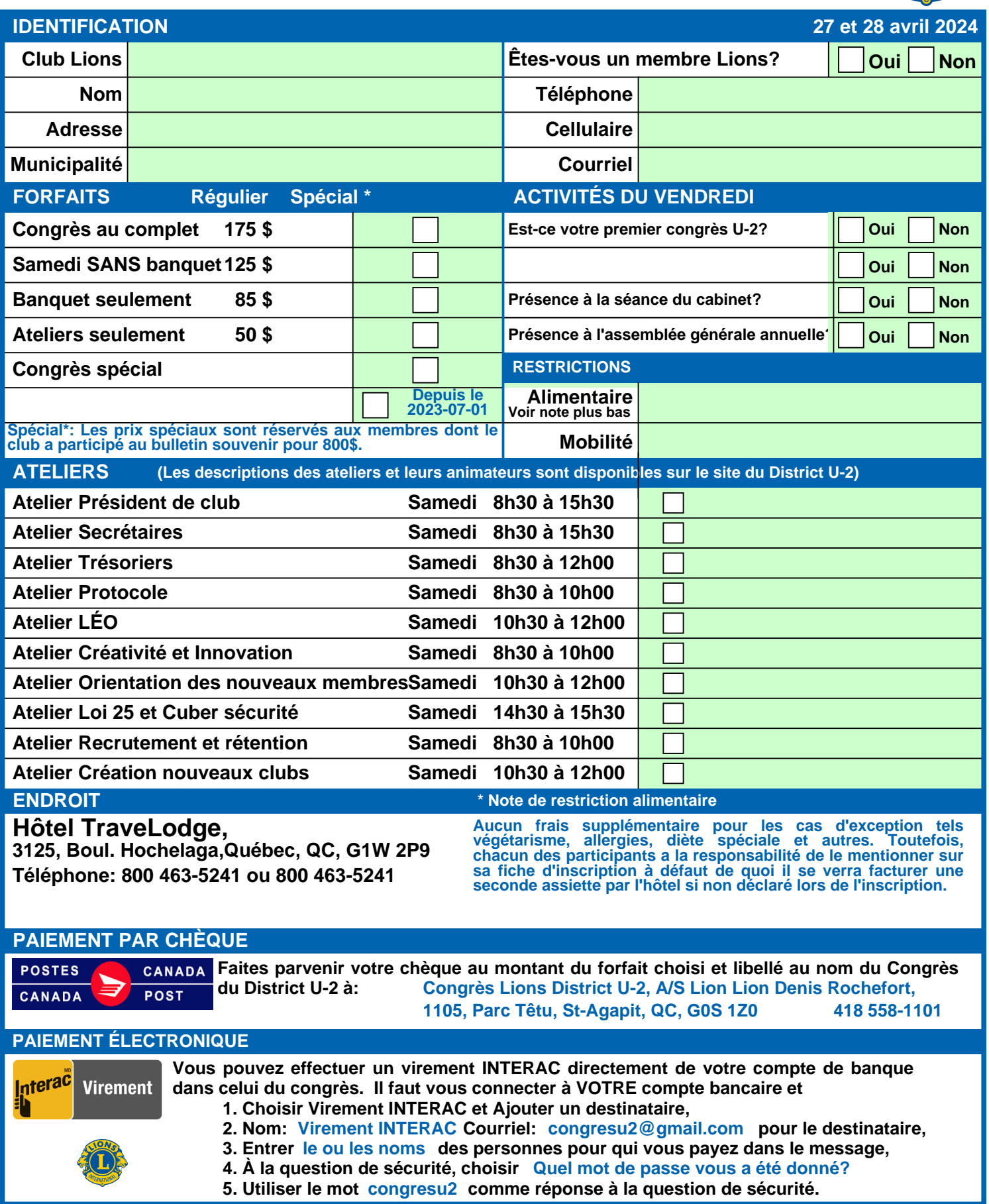